## **cyclic9-verif**

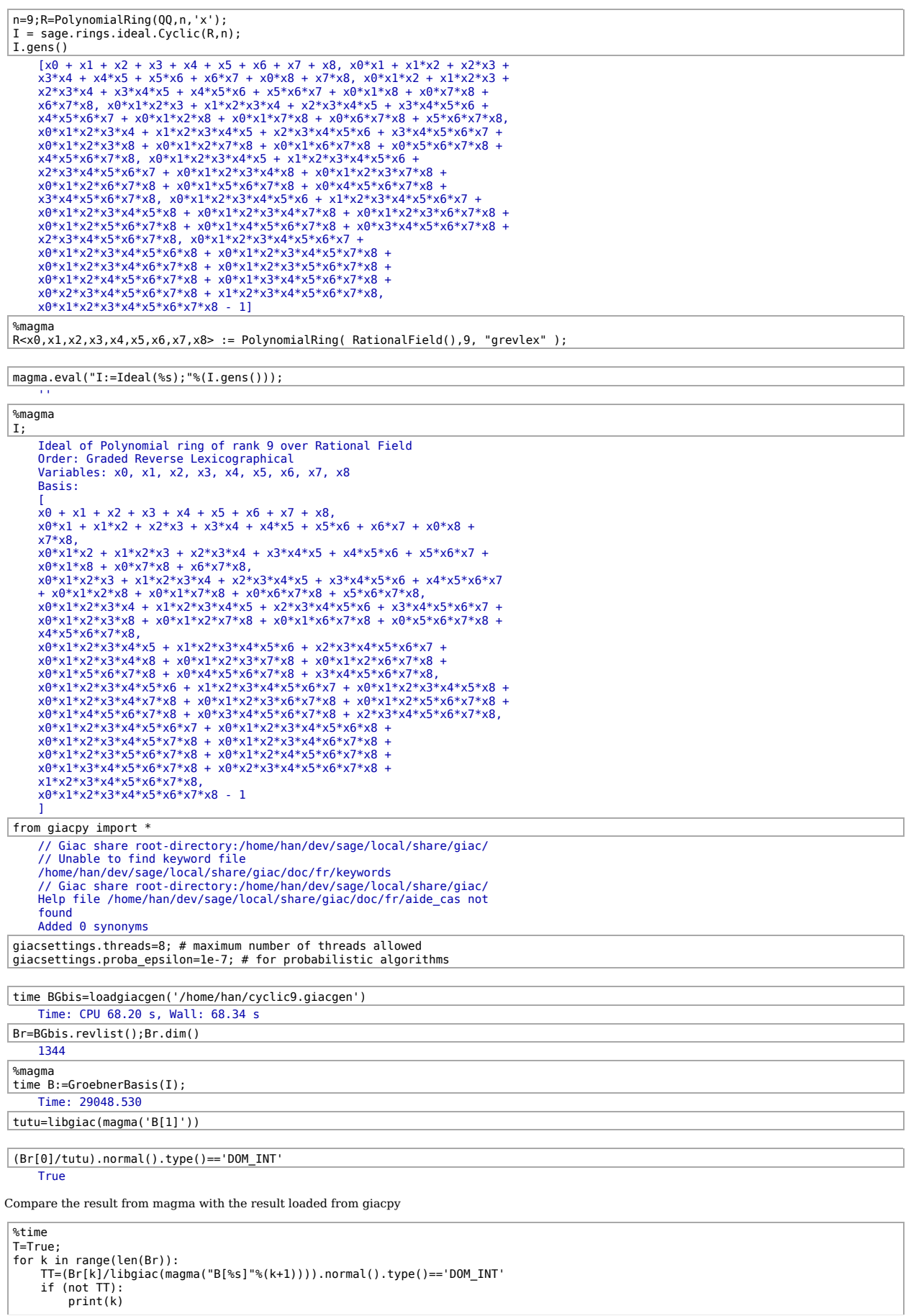

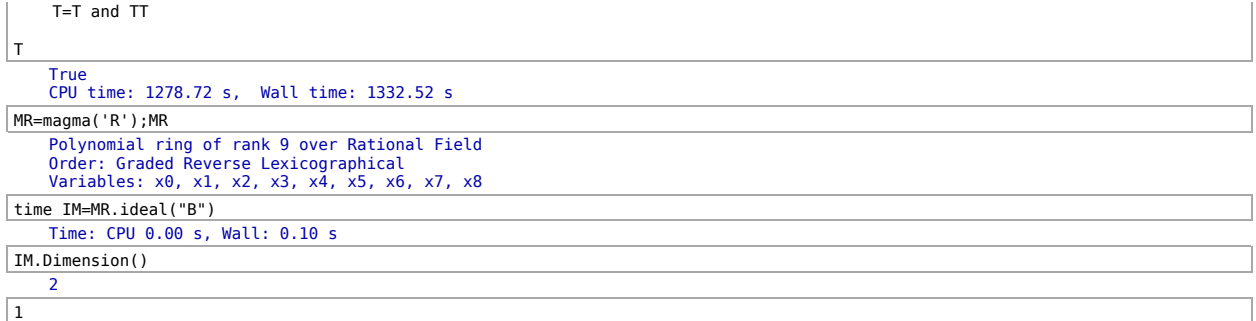